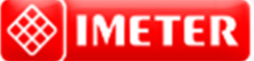

**IMETER Methode Nr.1 "Ringmethode" (M1): Mittelwertsmessung** 

# *Einfache Messung der Oberflächenspannung am Beispiel "Heptan"*

Dieses Beispiel stellt den Auto-Report zu einer schlichten und schnellen Messung vor, wie man sie z.B. zur Qualitätskontrolle oder begleitend zu Kontaktwinkeloder Sorptionsmessungen (M7, M4) ausführt. Die Oberflächenspannung ist hierbei eine entscheidende Größe. Der Report zeigt einige typischen Features der IMETER-Auswertung. Allgemein wird versucht aus den Daten ein Maximum an Information und Rückkopplung zu generieren. So wird die Temperaturabhängigkeit automatisch ermittelt und ebenso der Abgleich mit Referenzdaten bewerkstelligt. Der Prüfer / Leser kann dem Bericht auch entnehmen, dass auf eine Temperierung verzichtet wurde, dass die drei einzelnen Messwerte voneinander unabhängig sind und dass die kleine Temperaturspanne natürlich nicht allzu genau den Temperaturkoeffizienten zu bestimmen erlaubt. Jedenfalls kann man sagen, dass die Messung mit hoher Geschwindigkeit zum Resultat führt.

©2024 IMETER - MessSysteme Tel. (+49)(0) 821/706450

#### **[www.imeter.de](http://www.imeter.de/)**

#### **IMETER Anwendungen**

In diesem Dokument wird ein automatisch erzeugter IMETER-Prüfbericht vorgestellt. Die Ausführlichkeit ergibt sich aus der Forderung, dass alle Variablen einer Messung dargestellt werden sollen. Variabel sind ja nicht nur die Messdaten, sondern auch Umstände, Abläufe und die Eigenschaften der Normale. Daher verfügt IMETER zum einen über eine Modelliersprache, um Mess- bzw. Steuerungsverfahren zu gestalten ("was *soll der Fall sein"*), zum anderen über analytische Fähigkeiten, um zu bewerten, *was der Fall* ist und um darüber in Berichten Rückkopplung zu geben.

IMETER spart viel Arbeitszeit, indem nicht nur das Messen, Steuern und Regeln, sondern auch die beurteilungsreife Darstellung automatisiert ist!

Die Einstellungsvorgaben des Berichts bestimmen dabei Art und Umfang der Informationsdarstellung. Anhand eines vollständigen Berichts wird der Anwender in die Lage versetzt, Plausibilität und Validität einer Messung detailliert zu überprüfen.

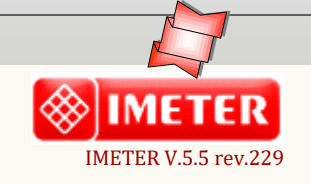

*automatic Report (11216AS16312B), IMETER / MSB Breitwieser, Augsburg, 02. Jun 24*

## **ID N° 192 - Surface Tension /** *Δ***T**

**Messung von Heptan** eine ganz einfache Messung Flüssigkeit/Vergleich: **'Heptan'** Result:  $\gamma_{23^{\circ}C} = 19.91 \pm 0.12 \text{ mN/m}, \kappa_{v} 48 \cdot 10^{4} \text{K}^{-1}$ 

### **Report**

*Automatisch generierter Bericht mit Erklärungen. Diese sind formatiert wie dieser Text.*

#### **• 1. Eigenschaft und Methode**

Die *Oberflächenspannung γ* ist die kohäsiv wirkende Kraft, die eine flüssige Phase zusammenhält und die zwischenmolekularen Anziehungskräfte ausdrückt. Die Einheit 'mN/m' (Kraft pro Länge bzw. 'mJ/m<sup>2</sup>', Arbeit pro Fläche) bedeutet eine reversible Energiemenge, die aufzuwenden ist, um 1 m<sup>2</sup> neue Oberfläche zu schaffen bzw. die freigesetzt wird, wenn Oberfläche (z.B. durch Vereinigung von Tröpfchen) verschwindet. Das Augenscheinliche der Eigenschaft Oberflächenspannung besteht in der mehr oder weniger leichten Verformbarkeit der flüssigen Oberfläche. Die hier zur Messung angewandte *Ringmethode* beruht auf Kraftmessung bei *Deformation der Oberfläche*: Ein waagerechter Drahtring wird in die Flüssigkeit getaucht und herausgehoben. Beim Herausziehen wächst die Zugkraft durch die angehobene Flüssigkeitsmenge und nimmt einen parabelförmigen Verlauf an. Entscheidend ist die im Parabelscheitel vorliegende Maximalkraft. Sie entspricht im Verhältnis zum Ringumfang der Oberflächenspannung. Als Gegenkraft wirkt unter der Fallbeschleunigung das gehobene Flüssigkeitsgewicht - mithin die Dichtedifferenz Δ*ρ* zwischen Probe und *Luft* bzw. dem gesättigten Dampf. Für den exakten Oberflächenspannungswert wird auf den Wert der Maximalkraft ein Korrekturfaktor *f*<sup>k</sup> angewendet. Zur Behebung der systematischen Abweichung gibt es verschiedene Algorithmen, benannt nach ihren Entwicklern. Zu bevorzugen ist die Berechnung nach *Young-Laplace-Petzoldt* oder *Harkins & Jordan*, d.h. die Verwendung der klassischen Korrekturtabellen - auf der auch andere Algorithmen beruhen. Weiterhin zur Berechnung - um kleine Abweichungen zu korrigieren, die auf der Unvollkommenheit der Ringgeometrie beruhen - wird ggf. ein Kalibrierfaktor f<sub>G</sub> durch Justierung der Anzeige mittels einer Standardflüssigkeit eingesetzt. Das ausgewählte Berechnungsverfahren wird in diesem Bericht nebst aller Eingangsdaten angegeben.

**\_\_** 

**\_\_** 

**Angewandtes Verfahren und Ergebnisberechnung:** wiederholte Messungen bei Temperaturänderung; Ergebniswert und Temperaturabhängigkeit wurden

aus dem Verlauf der Einzelwerte per Regression ermittelt. Die Änderung der Oberflächenspannung in Temperaturabhängigkeit erlaubt bei genügend großem Temperaturintervall die sichre Angabe einer Temperaturfunktion sowie der Oberflächenentropie und der totalen Oberflächenenergie.

### **• 2. Übersicht, Temperatur**

Die Oberflächenspannung wurde drei-mal gemessen, Nettodauer des Messablaufs vier Minuten; logarithmisch recht lineare Temperaturzunahme von 22,87 auf 23,16°C.

Temperaturfunktion T[°C] = f(t) = 22,79 + 0,2936 · Ln(t[min]) mit  $r^2$ =0,9985 und  $s^2$ = 0,000066

*¬ Diagramm 1. Temperaturverlauf und Übersicht - 'Temperaturprofil'*

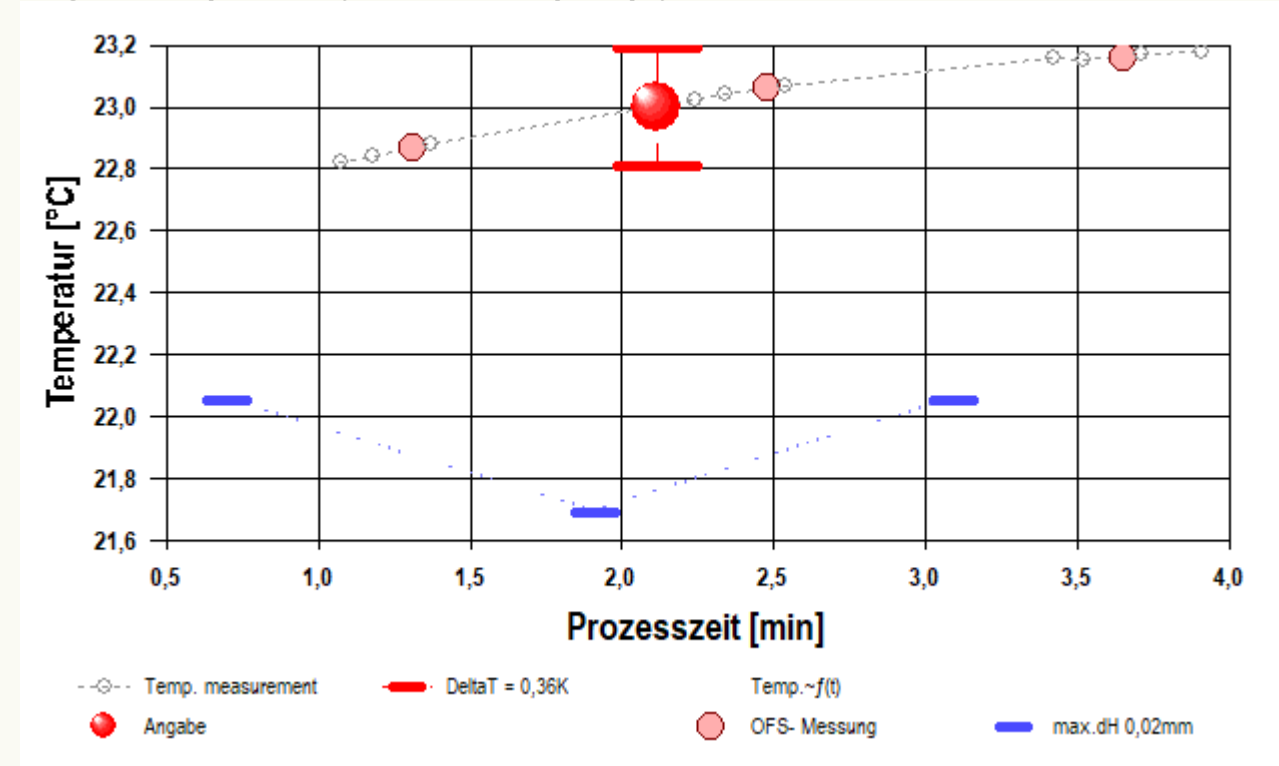

- Im Diagramm "Temperaturprofil" wird eine Übersicht zum zeitlichen Verlauf der Vorgänge und der jeweils aufgezeichneten Temperatur gezeigt. Die Zeitachse beginnt mit dem Startzeitpunkt dieser Messung. -- Die Kreismarkierungen zeigen die einzelnen Temperaturmesswerte an, die kugelförmigen Marken stehen für Zeitpunkt und Temperaturzuordnung jeweiliger Messwerte der Oberflächenspannung. Eine größere kugelförmige Markierung gibt den Zeit/Temperatur-Angabewert in der Dokumentation des gesamten Messprozesses an. Waagerechte rote Striche geben den relativen Verlauf des Flüssigkeitspegels (Niveauhöhe) im Messgefäß an. Dieser wurde durch jeweilige Bezugshöhenbestimmungen drei Mal durch das Messprogramm ermittelt. Der größte Niveauhöhenunterschied (max.dH) beträgt 0,016 mm.

## **• 3. Ergebniszusammenfassung**

Drei Messwerte; Zeitbereich 1 bis 4 min, Temperatur *ΔT* =+0,29 K

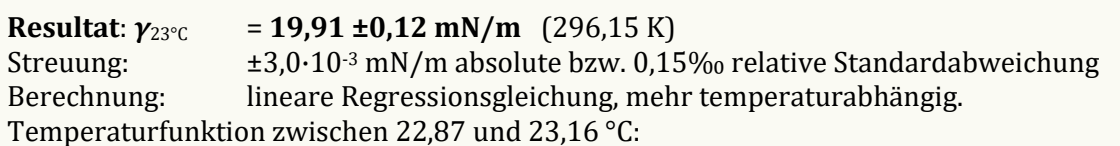

*γ* [mN/m] =  $f(\vartheta$ [°C]) = 22,08 -0,095 · θ mit  $r^2$ =0,955,  $s^2$ =9,14E-6

Der Temperaturkoeffizient der Oberflächenspannung *κ<sup>γ</sup>* mit 48 [10-4K-1] entspricht konventionellen Werten gut. Er entspricht der Oberflächenspannungs-Änderung von 4,8‰, bzw. 0,10 mN/m pro Grad bei der Angabetemperatur.

- Die Messdaten werden automatisch analysiert. Ergebnis und ermittelte Formeln stellen Vorschläge dar, wobei sich aus den Umständen der Messung ggf. andere Zusammenhänge ergeben können. - Aus der Abwägung der Einflüsse werden formale Zusammenhänge für die Bewertung ermittelt und auch 'Qualitätsangaben' erzeugt, die, wie hier, offenbar nicht ganz eindeutig sind (eine Messzeitabhängigkeit kann immer Temperatureinflüsse überlagern - Ergebnisse werden eindeutiger, wenn im Messablauf stärker unregelmäßige Temperaturänderungen eingestellt werden). Üblicherweise kann der Temperaturkoeffizient der Oberflächenspannung für Fluide bei 25°C im Bereich zwischen 18 und 57 10-4K-1 liegen. Der Korrelationskoeffizient zeigt die Qualität der gegenseitigen Abhängigkeit an (*r*², der hier wohl 'unbefriedigend' zu nennen ist). Die Präzision zwischen den Messwerten und der Regressionsgleichung wird durch die Varianz (*s*²) der Residuen qualifiziert - die Standardabweichung (√*s*²) sollte deutlich kleiner als die anzunehmende Messunsicherheit sein.

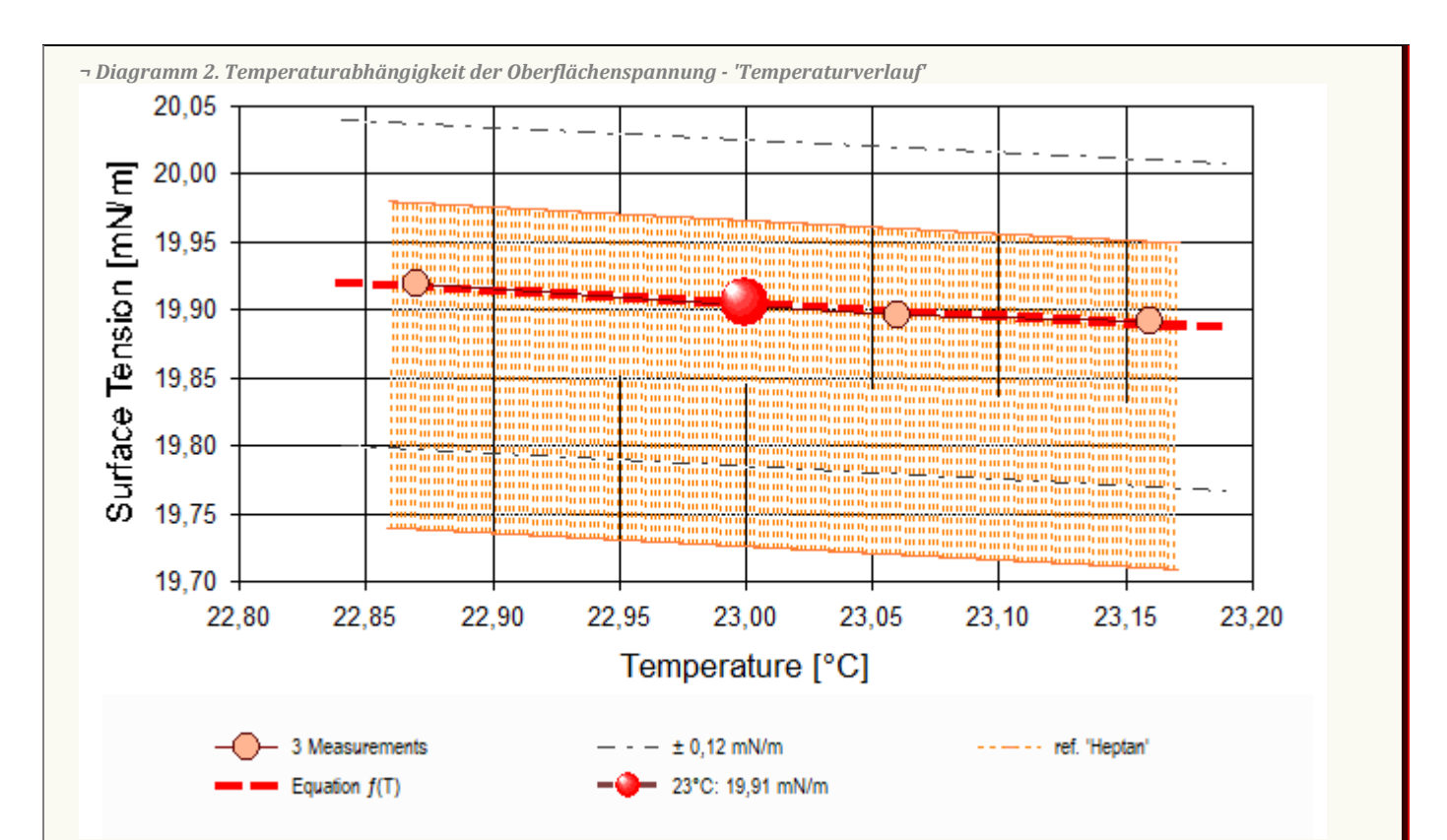

- Das Diagramm "Temperaturverlauf" zeigt die einzelnen Messwerte der Oberflächenspannung als Kreissymbole in Abhängigkeit von der Temperatur an. Um den Angabewert (*γ*23°C= 19,91 mN/m) ist der Bereich der Messunsicherheit als dünn gestrichelte, parallele Doppellinie dargestellt. Der Verlauf einer Regressionsfunktion zu den Messwerten ist als dickere, gestrichelte Linie eingezeichnet. Als fein schraffierter Bereich ist der Datenbank-Referenzwert von 'Heptan' in der Breite der angenommenen Messunsicherheit eingezeichnet.

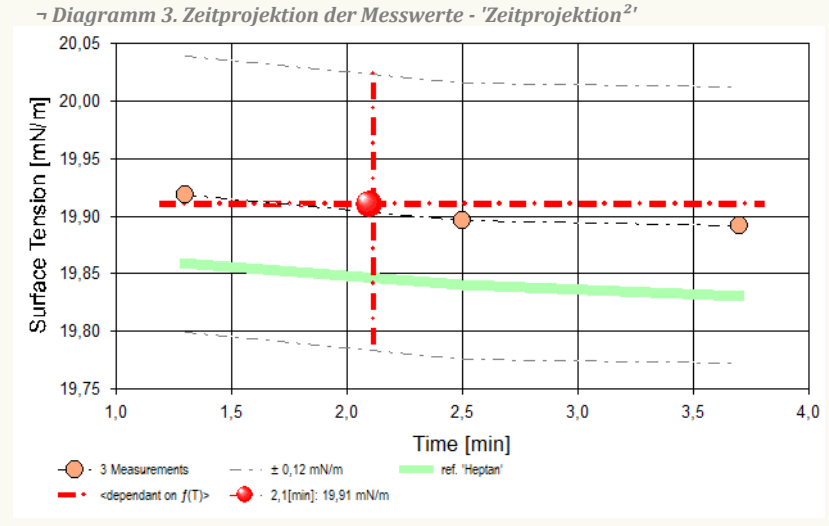

- Im Diagramm "Zeitprojektion²" sind die einzelnen Messwerte als Kreissymbole in der zeitlichen Reihenfolge eingetragen. Um die Messwerte ist der Bereich der Messunsicherheit eingezeichnet. Der ausgewiesene Angabewert ist als dickere, gestrichelte, waagerechte Linie eingezeichnet. Als gestrichelte Linie werden Datenbank-Referenzwerte von 'Heptan' temperaturkompensiert eingezeichnet.

*Tabelle 1: Protokoll der Mess- und Ergebnisdaten*

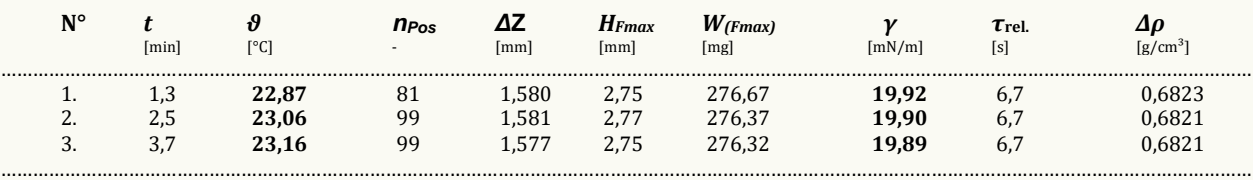

*In der Tabelle gibt t den Zeitpunkt des Messwertes und ϑ die zugehörige Temperatur an. nPos steht für die Anzahl der Kraft/Positionswerte der Messkurvenabtastung über die Strecke ΔZ. Die Spalte HFmax gibt die Lamellenhöhe im Parabelscheitel der Messkurve über dem Flüssigkeits-Nullniveau an. An dieser*  Stelle beträgt das Gewicht der Lamelle W<sub>(Fmax)</sub> und dieses entspricht der so gemessenen Oberflächenspannung  $\gamma$ . Die Zeitspanne  $\tau_{rel}$  gibt die Dauer beim Auszug der Lamelle bis zum Erreichen der Maximalkraft an. In der Spalte **Δρ** ist die Dichtedifferenz (d.h. der Dichte von Heptan abzüglich der Luftdichte) bei der Temperatur *angegeben.*

### **• 4. Auswertungsverfahren & Messkörper**

**Berechnung:** Laplace-Petzoldt.

**Messring:** Ring N°2, mittlerer Ringradius *R* =9,545 mm, Drahtradius *r* =0,185 mm, linearer Ausdehnungskoeffizient *α* =8,9·10<sup>-6</sup>K<sup>-1</sup>. Anwendung des geometrischen Korrekturfaktors *f*<sub>G</sub>= 0,9985; Innendurchmesser des Messgefäßes Ø =43,0 mm.

**Probensubstanz:** *Heptan*, Dichte *ρ* =0,6833 g/cm³ (bei 23°C); die Dichtedifferenz *Δρ* wird zur jeweiligen Temperatur mit der Referenzfunktion berechnet.

- Die geometrischen Angaben zum Messring beziehen sich auf die Bezugstemperatur 25°C. Von der Flüssigkeitsdichte wird stets die zur Messung vorliegende Luftdichte *ρ*<sup>a</sup> abgezogen. Die Berechnung der Dichte *ρ* zur jeweils vorliegenden Temperatur erfolgt mittels vorhandener Referenzdaten zu *Heptan* automatisch. Hierzu wird die Gleichung 'Δρ [g/cm<sup>3</sup>]= f(θ[°C]) = 0.6816-8.441E-4 · (θ - 25) - ρ<sub>a</sub>' verwendet.

*Tabelle 2: Zu Berechnung und Klassifikation der einzelnen Messwerte*

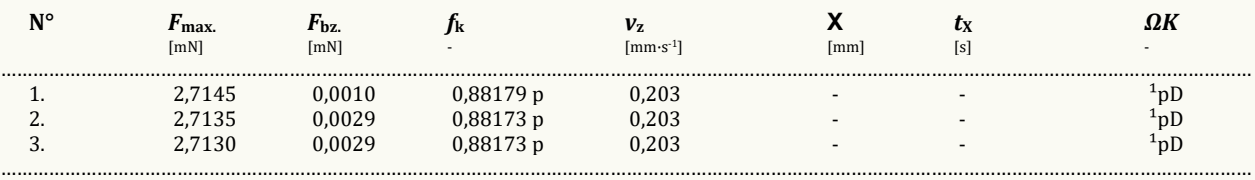

<sub>w.</sub> gibt den korrigierten Messwert der Maximalkraft an; dessen Kraftbezugswert wird mit  $F_{bx}$  ausgegeben {Berechnung:  $\gamma$  = fcfx(F<sub>max-</sub>F<sub>bz</sub>)/(4 $\pi$ ·R)}. Der Faktor **f**x, *der die Ringgeometrie und Dichteverhältnisse berücksichtigt, kann nach verschiedenen Rechenverfahren bestimmt werden, die jeweils in technischen Normen vorgeschrieben sein können. Um die Herkunft des Faktors f<sup>k</sup> kenntlich zu machen, wird ein angehängtes Zeichen zugefügt: h steht für (interpolierte) Werte aus den original Harkins und Jordan Tabellen ('‡' zeigt nicht interpolierbare Randlagen in der Tabelle an), f steht für die Tabellen nach Fox und Chrisman, z für Zuidema und Waters, p steht für den IMETER/Petzoldt'schen Lösungsalgorithmus, der die zugrundeliegenden Differenzialgleichung adressiert sowie w für die unkorrigierte 'F/2U'-Berechnung des Näherungswertes. Mit v<sup>z</sup> wird die Abzugsgeschwindigkeit angegeben, also die Geschwindigkeit, mit der Ring und Flüssigkeitsoberfläche zur Messung auseinander bewegt wurden. Falls während des Lamellenauszugs ein Bruch der Flüssigkeitslamelle auftrat, gibt Χ die Bruchhöhe und t<sup>Χ</sup> dafür den relativen Zeitpunkt an.*

*Die Angabe ΩK ist das Klassifizierungskennzeichen der Messkurve: '¹' steht für eine Messkurve mit wenigen Sekunden zuvor frisch ermittelter Bezugskraft; bei '²' wurde die Bezugskraft übernommen; '³' bedeutet ohne Bezugskraft (tariert); 'k' bezeichnet vollständige Kurvenzüge, 'p' Teilkurven, 's' Einzelpunkt, 'r' Sonderformen; 'D' steht für dynamische Messkurven, 'S' für statische Mehrpunkt- oder 'M' Einzelpunktmessungen. Ein '×' wird angehängt, wenn der Messwert unsicher ist und aus nicht-idealen Messkurven ermittelt wurde, z.B. bei verzerrter Parabelform.*

……………………………………………………………………………………………………………………………………………………………………………………………………………… *DIN 53914 - zur Bestimmung der Oberflächenspannung - fordert für den Prüfbericht den Hinweis auf die Norm und einen Teil der hier gegebenen Angaben. Mit dem Hinweis auf den durchgängigen Einsatz des Absolutverfahrens gilt auch Konformität mit ASTM D 1331 und ISO 6889. Zusätzliche Angaben zu Art, Zubereitung und Alter der Probe sollten - für einen normgerechten Prüfbericht - über das Bemerkungsfeld des Datenblattes oder über die Kommentarfunktion (auch nach der Messung) dem Bericht beigefügt sein.*

*¬ Diagramm 4. Messkurven - Grundlage der Bestimmung der Oberflächenspannung - 'Measuring Curves²'*

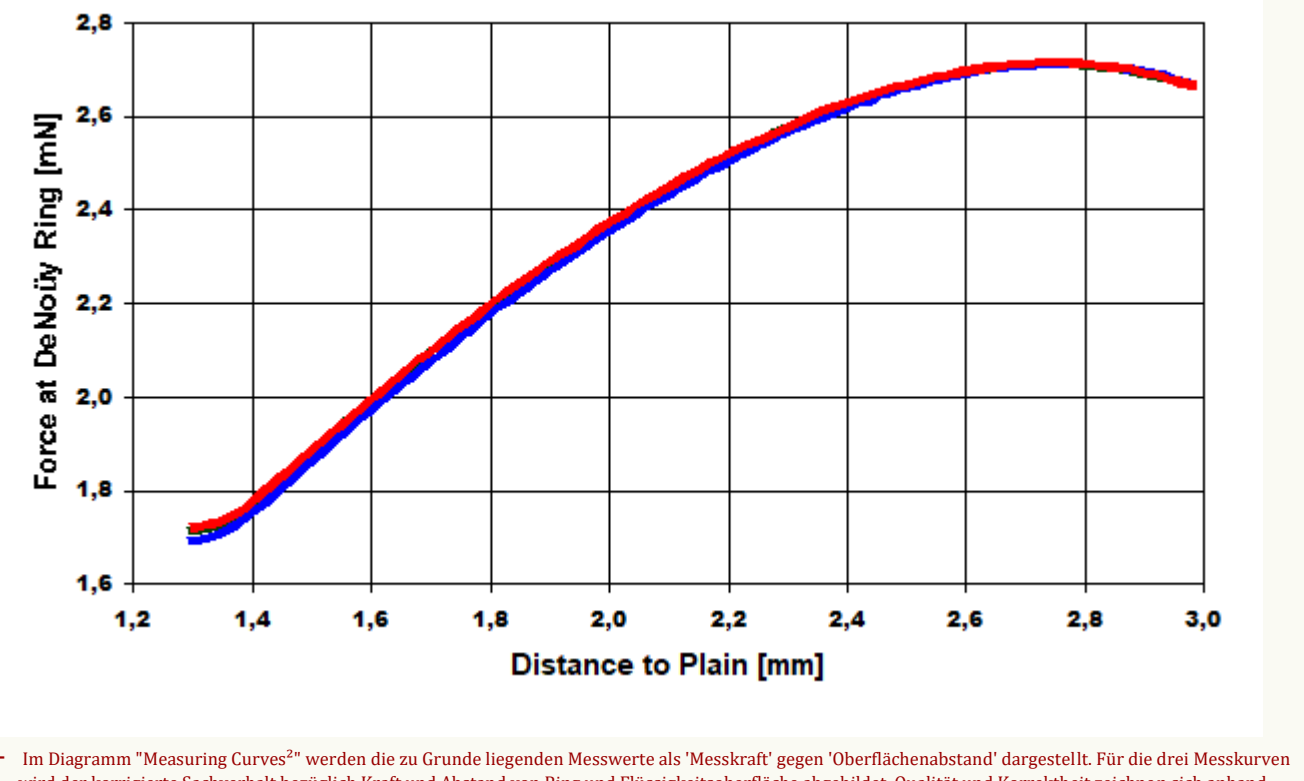

wird der korrigierte Sachverhalt bezüglich Kraft und Abstand von Ring und Flüssigkeitsoberfläche abgebildet. Qualität und Korrektheit zeichnen sich anhand glatter Kurvenzüge im Bereich des Kraftmaximums aus.

### **• 5. Referenzdatenvergleich**

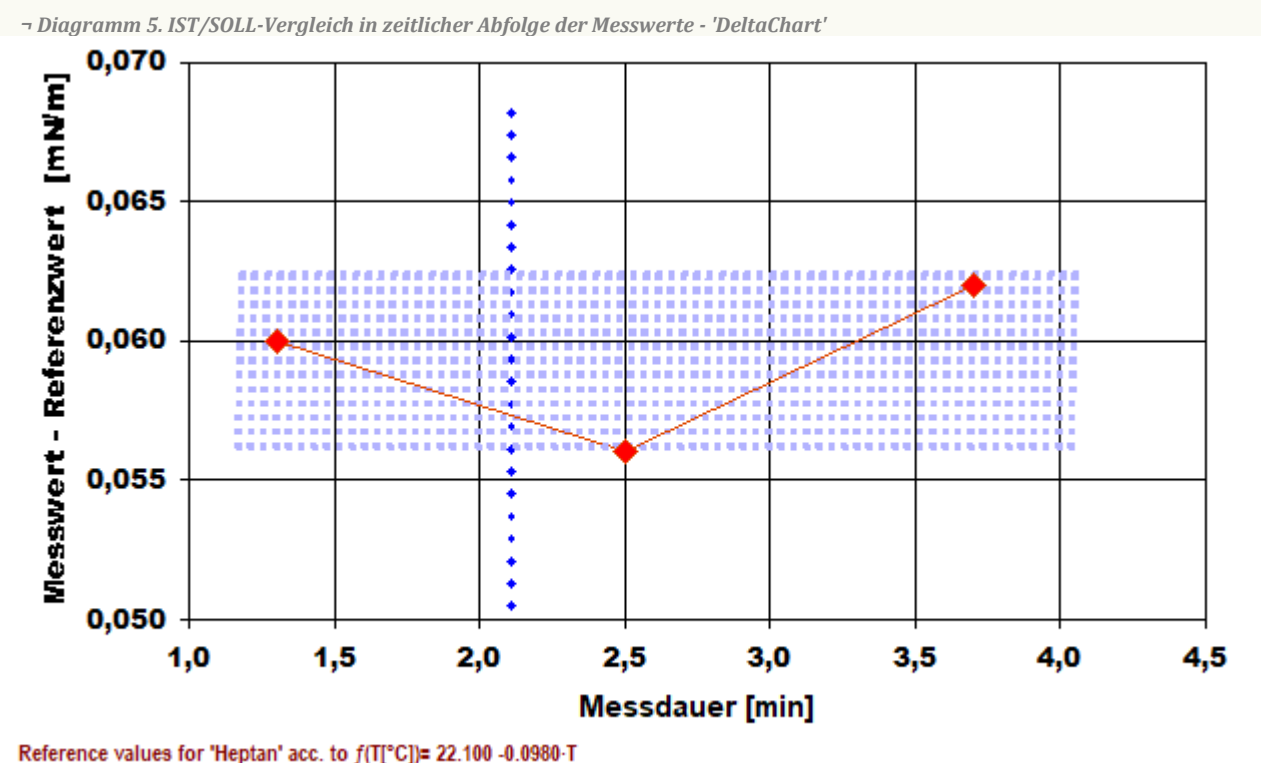

………………………………………………………………………………………………………………………………………………………………………………………………………………

Mean and Standarddev. of Residuals: 0,0593 ±3,1E-3 mN/m, relative: +3,0% at a spread of 0,16%

- Das Chart "DeltaChart" zeigt die temperaturkompensierten Abweichungen der einzelnen Messwerte zum Referenz- bzw. Erwartungswert in zeitlicher Sequenz. - In Diagrammen wird der Datenbereich entsprechend vergrößert dargestellt, was mitunter gute Messungen nicht so aussehen lässt. Weiterhin ist die tatsächliche Korrektheit der Referenz sowie die Relation der Abweichung im Verhältnis zur Messunsicherheit in Betracht zu ziehen.

### **• 6. Referenzvergleich mit** *Heptan* **bei 23°C**

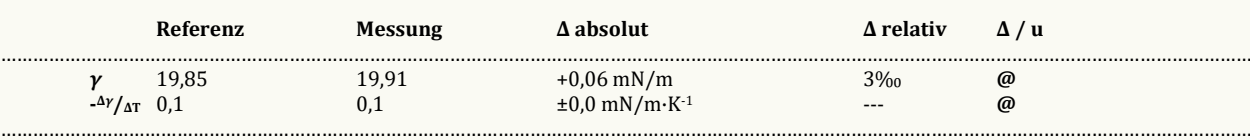

- Der Ergebnisvergleich mit den Angaben, die in der Referenzdatenbank zu 'HEPTAN' gefunden wurden, stellt die Werteübereinstimmung dar. Der Unterschied wird als absolute Differenz *"Probenmesswert minus Referenzwert"* und als relative Abweichung angegeben. Das Symbol *γ* steht für die Messgröße, - <sup>Δ</sup>*γ*/ΔT für die absolute Änderung bei einem Grad Temperaturabnahme (bei 23°C); die Zahl zu "**Δ u**" gibt ggf. an, um welchen Faktor die absolute Differenz von Mess- und Referenzwert größer ist als die angenommene *Messunsicherheit*. Das Zeichen "@" bringt zum Ausdruck, dass bei der Messgröße kein signifikanter Unterschied zwischen Mess- und Referenzwert auftritt. Die Aussagekraft von '**Δ u**' hängt stark davon ab, ob ein hinreichend großes Temperaturintervall durchmessen wird - was hier evtl. nicht der Fall ist.

## **• 7. Datenbankvergleich zum Ergebniswert**

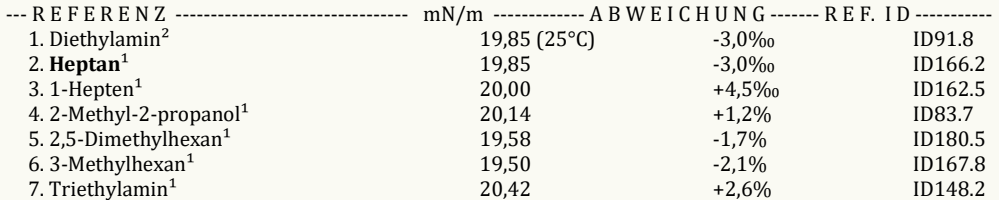

*¹Wert für 23,0°C berechnet, ²tabellierter Referenzwert. Stoffdaten nur aus dem ReferenzdatenbestandDie Liste wird in fallender Reihenfolge der Übereinstimmung aus den besten Treffern in den Einträgen der Referenzdatenbank generiert. Die Vergleichsdaten werden in der Präzision der jeweiligen Eintragsangabe formatiert und die relative Abweichung zum Angabewert der Messung angegeben.*

……………………………………………………………………………………………………………………………………………………………………………………………………………… *Temperaturangaben beziehen sich auf die Skala der ITS-90. Standardabweichungen: Verschiedentlich werden Regressionsfunktionen mit Standardabweichungen bzw. Varianzen qualifiziert. Diese Angaben werden berechnet aus der Summe der Quadrate der Abweichungen der Einzelwerte zu jeweils berechneten Funktionswerten dividiert durch die Anzahl der Werte weniger 1. Sofern nicht anders bezeichnet, werden für ±(Standardmess-)Unsicherheiten einfache Standardabweichungen - ohne Erweiterungsfaktoren - angegeben, d.h. die Überdeckung betrifft 67% normalverteilter Werte.* 

*Form und Informationsfülle des Prüfberichts ist dadurch bedingt, dass Messdaten durch die zahlreichen Freiheitsgrade sehr vielgestaltig auftreten können. Die Variablen der Messung müssen vollständig dargestellt werden können, um verifizierbar zu sein. Vollständigkeit ist Voraussetzung für die Überprüfbarkeit und Haltbarkeit der Resultate sowie abgeleiteter Schlussfolgerungen. Nicht zuletzt erfordern einschlägige Bestimmungen (GxP, FDA cfr.11/21 etc.) zusammen mit schlicht zeitökonomischen Erwägungen diesen hiermit Großteils erledigten Aufwand.*

### **Programm**

Data created during execution of the IMPro *"TestmitRührer(dyn)"*, type 1/38. Measuring process performed accordingly. **\_\_**

**\_\_** 

## **Prüfmittel**

Das Wägesystem (WZ224-CW) wurde am Vortag dieser Messung von imeter justiert. *IMETER ID16405541*: Technische Daten: Auflösung des Wägesystems 0,1 mg, Messunsicherheit (Linearität) 0,4 mg, Dichte der Justiermasse ρ<sub>cal</sub> 8,000 g/cm<sup>3</sup>, Luftdichte ρ<sub>air</sub> 1,10 kg/m<sup>3</sup>; Schwerebeschleunigung *g* 9,80769 m/s². Die Messauflösung der Temperaturmessung beträgt 0,01 K, die Unsicherheit 0,03 K. Akquisitions-Softwareversion IMETER 4.1.90, LizenzN° \*3037-4759\*, Windows 5.1- Betriebssystem auf PC Ser.N°143431694 (C, iTop).

………………………………………………………………………………………………………………………………………………………………………………………………………………

## **• 8. Kommentar/Bewertung/Interpretation**

*Eine einfache, schnelle und sichere Messung: Drei unabhängige Messwerte (jeder mit eigener Bezugskraft) und als zusätzliches Merkmal ergibt sich noch ungefähr der Temperaturkoeffizient. - Es lag eine natürliche Temperaturentwicklung vor, das Flüssigkeitsniveau war stabil (0.02mm). "Nachtägliche Anmerkungen" sind Bemerkungen eines Anwenders, die nach Abschluss zur Dokumentation hinzugefügt wurden.*

………………………………………………………………………………………………………………………………………………………………………………………………………………

………………………………………………………………………………………………………………………………………………………………

**\_\_**

*Report created by M. Breitwieser*

Report created by IMETER

*"Der automatische Bericht präsentiert die Datenlage und führt eine (Vor-)Interpretation aus. Die Tabellendaten sind in Spalten Tab-separiert und können somit sehr einfach z.B. in Excel oder mit KI weiteranalysiert werden.*

 *Jeder, der Messreihen zusammenfasst, forscht, auswertet, QS-Statistiken führt etc., kennt den Fall, dass manche Werte nicht ins Bild passen. Ausreißer? Die Dokumentation von Messungen, wie sie IMETER bietet, erlaubt es, sehr viel später noch die Plausibilität zu überprüfen. Das spart Zeit, Geld und Nerven, gibt Sicherheit und fördert Entdeckungen.*